**Microsoft Office Professional Plus 2016 X86 X64 Full ((NEW))y Activated**

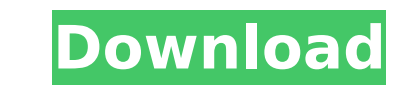

email won't install: email is not installed by default. this means you will not get the outlook client, onedrive, for windows, and the access companion for android, ios, and mac until you either install outlook or office o with an office 365 tenant account, and accept the terms of use. this is true whether you download and install office for the first time, or upgrade from an earlier version. to get office and its outlook client installed, s office 365 tenant account. office 2019 is sold as a one-time purchase, which means you pay a single, up-front cost to get office apps for one computer. one-time purchases are available for both pcs and macs. however, there upgrade options which means if you plan to upgrade to the next major release, you'll have to buy it at full price. office 365 for mac is sold as a one-time purchase, which means you pay a single, up-front cost to get offic one computer. one-time purchases are available for both pcs and macs. however, there are no upgrade options which means if you plan to upgrade to the next major release, you'll have to buy it at full price. office 365 for as a one-time purchase, which means you pay a single, up-front cost to get office apps for one computer. one-time purchases are available for both pcs and macs. however, there are no upgrade options which means if you plan upgrade to the next major release, you'll have to buy it at full price.

## **Microsoft Office Professional Plus 2016 X86 X64 Fully Activated**

work pc means the pc at your workplace. if your employer has a licensed copy of office, you can install it on your work pc and use it to create and edit documents. if your employer does not have a copy of office, you can s office on your work pc and use it to create and edit documents. if you want to add multiple user accounts, you'll need to install office on each of those users' pcs. if you want to use your own account to install office on you'll need to uninstall office on your home pc first. office ltsc 2021 will work with all versions of windows 10. however, office 2019 can't be installed on windows 10 home. you can use the updates and maintenance setting pc to manually update to windows 10 pro or windows 10 enterprise (or later). if you do this, you'll be able to install office 2019 on your home pc. office 2019 is sold as a one-time purchase, which means you pay a single, cost to get office apps for one computer. one-time purchases are available for both pcs and macs. however, there are no upgrade options which means if you plan to upgrade to the next major release, you'll have to buy it at price. after you have signed in with your work or school account, you don't see an option to install the desktop applications on the microsoft 365 home page, go directly to the microsoft 365 software page instead. select t language and bit-version you want (pc users can choose between 32-bit and 64-bit), and then click install. see step 2 and 3 on the pc or mac tabs above to help you with the rest of the install process. 5ec8ef588b

> <http://berlin-property-partner.com/?p=61348> <http://raga-e-store.com/pack-sample-hardtek/> <https://fystop.fi/torrent-download-3ds-max-material-library-evermotion-full-verified/> <https://buycoffeemugs.com/design-of-bridges-by-krishna-raju-pdf-free-hot-618/> <https://www.aussnowacademy.com/dataram-ramdisk-4-0-keygen-link-35/> [https://bbv-web1.de/wirfuerboh\\_brett/advert/zulfiqar-ali-hussaini-all-naat-mp3-free-downloadl-exclusive/](https://bbv-web1.de/wirfuerboh_brett/advert/zulfiqar-ali-hussaini-all-naat-mp3-free-downloadl-exclusive/) <https://www.easyblogging.in/wp-content/uploads/2022/11/onilcott.pdf> <http://www.khybersales.com/2022/11/23/101-dalmatinac-sinhronizovano-na-srpski-download-work/> [https://jbmparish.com/video-2/crack-dvdfab-platinum-v8-1-3-2-crack-chattchitto-rg-\\_best\\_](https://jbmparish.com/video-2/crack-dvdfab-platinum-v8-1-3-2-crack-chattchitto-rg-_best_) <https://drwellness.net/convert-vhd-to-wim/> <http://www.male-blog.com/2022/11/22/neurological-rehabilitation-darcy-ann-umphred-pdf-17/> <https://josebonato.com/ford-v-series-code-calculatorzip/> <https://freecricprediction.com/wp-content/uploads/2022/11/prymfrai.pdf> <http://debbiejenner.nl/sap2000-14-2-4-hot-crack/> [https://rednails.store/wp-content/uploads/2022/11/Automation\\_Studio\\_Crack\\_Free.pdf](https://rednails.store/wp-content/uploads/2022/11/Automation_Studio_Crack_Free.pdf) <https://healinghillary.com/ms-office-2013-toolkit-and-ez-activator-v2-5-6-torrent-free/> <https://www.the-fox.it/2022/11/23/apowersoft-screen-capture-pro-1-4-7-16-new-crack-27-2-mb/> [https://www.sensoragencia.com/wp-content/uploads/2022/11/Orthodontics\\_Balaji\\_Pdf\\_Free\\_TOP\\_Download.pdf](https://www.sensoragencia.com/wp-content/uploads/2022/11/Orthodontics_Balaji_Pdf_Free_TOP_Download.pdf) [https://www.sensoragencia.com/wp-content/uploads/2022/11/Fernbus\\_Simulator\\_\\_Usedom\\_Free\\_Download\\_Password-1.pdf](https://www.sensoragencia.com/wp-content/uploads/2022/11/Fernbus_Simulator__Usedom_Free_Download_Password-1.pdf) <https://cleverposse.com/advert/dhivehi-oriyaan-video-full-exclusive/>